# Monday, July 6

## **First exam**

## **Stacks**

**Top (next item)**

**Last item pushed First item popped**

**First item pushed Last item popped**

- LIFO data structure Last In, First Out
- All items except last item pushed are inaccessible
- So has very few possible operations:
	- push, pop, peek, isEmpty, isFull, size, clear
- Lots of applications

# **Applying stacks**

- Can be used to eliminate recursion
	- Iteration and stacks instead of recursive calls
		- For each "recursive" step
			- Push critical data values
		- While stack is not empty
			- Pop values like "return" from recursive call
	- It's how the compiler does it
		- Pushes "activation record" (a.k.a., "stack frame") for every function call, not just recursive ones
- In fact, idea applies to *any nested structure* 
	- Recursion is just a nesting of function calls
	- What about nested parentheses in expressions?

## Stack interface for general data

- Store object data items (or <T>) void push(Object item); // push item on stack Object pop(); // pop top item from stack
	- So can refer to anything even other stacks!
		- No need to reprogram stack for every application
- User works a little harder to use though
	- Easiest to do with utility methods like: void pushInt(int value, Stack stack); // creates Integer object and pushes it on the stack int popInt(Stack stack);
		- // pops from stack, casts, and gets int value from object

# Checking balanced ( ), [ ], { }

- Okay to nest, like  $\{x/[y^*(a+b)]\}$
- Not okay to mismatch (or nest improperly)
	- – $-$  (a/(x + y) is missing a right parenthesis
	- $-$  (  $x + [y-2]$  is mismatched at [ )
- Parentheses fully match if the following works:

for (each character in the expression) {

if a left parenthesis - push it on the stack; if a right parenthesis

pop matching left parenthesis from stack } stack is empty at the end

## Postfix (and prefix) notation

- Also called "reverse Polish" reversed form of notation devised by mathematician named Jan Łukasiewicz (so really lü-kä-sha-vech notation)
- **Infix notation is: operand operator operand** 
	- Like 4 + 22
	- Requires parentheses sometimes: 5 \* (2 + 19)
- Postfix form is: operand operand operator
	- So 4 22 +
	- No parentheses required: 5 2 19 + \*
- **Prefix is operator operand operand:** + 4 22

# Evaluating postfix expressions Evaluating postfix expressions

• Algorithm (start with an empty stack): while expression has tokens { if next token is operand  $/* e.g., number */$ push it on the stack; else /\* next token should be an operator \*/ pop two operands from stack; perform operation; push result of operation on stack; } }

pop the result; /\* should be only thing left on stack \*/

#### **Postfix evaluation example**

#### • Expression:  $5 \ 4 \ + \ 8 \ *$

- Step 1: push 5
- Step 2: push 4
- $Step\ 3:$  pop  $4$ , pop  $5$ , add, push  $9$
- Step 4: push 8
- Step 5: pop 8, pop 9, multiply, push 72
- Step 6: pop 72 the result
- A bad postfix expression is indicated by:
	- More than one value on stack at end
	- Less than two operands to pop when operator occurs

# Evaluating infix expressions Evaluating infix expressions

```
• Simplest type: fully parenthesized
     e.g., ( ( ( ( 6 + 9 ) / 3 ) * ( 6 - 4 ) )• Still need 2 stacks: 1 numbers, 1 operators
  while tokens available {
      if (number) push on number stack;
      if (operator) push on operator stack;
      if ( '(' ) do nothing;
      else { /* must be ')' */
         pop two numbers, and one operator;
         calculate; push result on number stack;
      }
```
 $\prime$  \* should be one number left on stack at end: the result \*/

# Converting infix to postfix

```
• Operator precedence matters
   - e.g., 3+(10-2)*5 \rightarrow 3 10 2 - 5 * +
• Algorithm uses one stack; prints results
       (alternatively, could append results to a string)
      For each token in the expression:
   if ( number ) print it;
   if ( '(' ) push on stack;
   if ( '')' )pop and print all operators until '(';
       discard '(';
   if ( operator ) /* more complicated – next slide */
```
# Infix to postfix (cont.)

/\* call current token the "new operator"  $*/$ while (stack is not empty) peek at top operator on stack; if (top operator precedence >= new operator) pop and print top operator; else break out of while loop; push new operator on stack after while; At end, pop and print all remaining operators. Done.

Notice: We don't know how a stack is implemented yet, but that doesn't seem to matter. Does it?

Abstraction is good!!!

#### **Stack interface**

}

```
interface Stack {
  boolean isFull(); // true iff stack is full
  boolean isEmpty(); // true iff stack is empty
  void clear(); // makes the stack empty
  void push(Object item); // inserts item
           // pre-condition: !isFull()
   Object pop(); // removes/returns last item pushed
           // pre-condition: !isEmpty()
   Object peek(); // just returns last item pushed
           // pre-condition: !isEmpty()
```
### Implementing stacks by arrays

- Idea is to keep track of "top" array index
	- ArrayStack(int capacity) // **constructor** -
		- Object  $array[] = new Object[capacity]$ ;

int top =  $0$ ; // some prefer  $-1$  – differences unimportant

- isEmpty() return top == 0;
- clear()  $-$  set top = 0;
- push(Object item) array[top++] = item;
- pop() return array[--top]; // notice *pre*-decrement
- peek() return array[top-1]; // no decrement
- Very efficient, but stack is full when array is full
	- isFull() return top == array.length;
	- Can use dynamic array, or even better use ArrayList

## A stack can *adapt* an ArrayList

 $\bullet$  No need to keep track of top – let list do that

- –- ArrayListStack() // no capacity variable either ArrayList list = new ArrayList();
- isEmpty() return list.isEmpty();
- clear() list.clear();
- push(Object item) list.add(item);
- pop() return list.remove(list.size()-1);
- peek() return list.get(list.size()-1);
- Never full, but slightly less efficient method overhead

– isFull() – return false;

• Note: or with a LinkedList – usually top is *first* element

### Notice what doesn't matter

- void method(Stack stack) { }
	- Is it an ArrayStack? ArrayListStack? Other?
	- Use the same way no matter how implemented
- Implementation does affect efficiency time and space requirements
- Also can affect usefulness (e.g., can get full or not)
- But implementation can be changed
	- Without any changes to client code!
	- Remember to recompile though

# **Stack operation complexity**

- Implementing a stack with an array
	- peek(), pop() access last item (remove for pop)
		- Complexity is  $O(1)$  does not depend on n
	- push(object) add a last item
		- $O(1)$  if array is not full; otherwise  $O(n)$  to resize/copy
- Implementing with single-linked list
	- peek(), pop() access *first* item Why not last item?
		- $O(1)$  but would be  $O(n)$  if "top" is last item instead
	- push(object) add a first item
		- Also  $O(1)$
- $\bullet$  So same in terms of speed but different space requirements, and different constants/effort

## What is a recursive method?

• Ans: a method that calls itself (maybe indirectly) • Standard first example – factorial method:  $n! = n * (n-1) * (n-2) * ... * 1$  (for  $n > 0$ ) – Note *recursive* pattern:  $n! = n * (n-1)!$  (for  $n > 1$ , and  $1! = 1$ ) Translates immediately to Java: static int factorial(int n) { if (n  $\leq$  1) return 1;elsereturn n \* factorial(n-1); }

## Recursive solution essentials

- Always need a base case
	- a.k.a. trivial case, or smallest case
	- A way to stop; otherwise infinite recursion
		- e.g., if  $(n \leq 1)$  in factorial method
- Recursive calls converge on base case
	- i.e., problems get smaller with each recursion
		- $\bullet$  e.g., factorial(n-1)
- Solution must actually solve the problem!
	- This part is most important, and the hardest to insure

# Fibonacci – a good example, but a poor application

- $fib(n) = fib(n-2) + fib(n-1),$  $fib(0) = fib(1) = 1$ 
	- Note: general solution has two recursive calls
	- Okay, but in this case, recursion is very inefficient! fib(5) calls fib(3), fib(3) calls fib(1), fib(3) calls fib(2), fib(2) calls fib(0),

fib(2) calls fib(1)

fib(5) calls fib(4), ...

Count increases exponentially  $-15$  calls for fib(5), 987 calls for fib(15), 2,692,537 calls for fib(30), …

#### $fib(5)$  – call tree

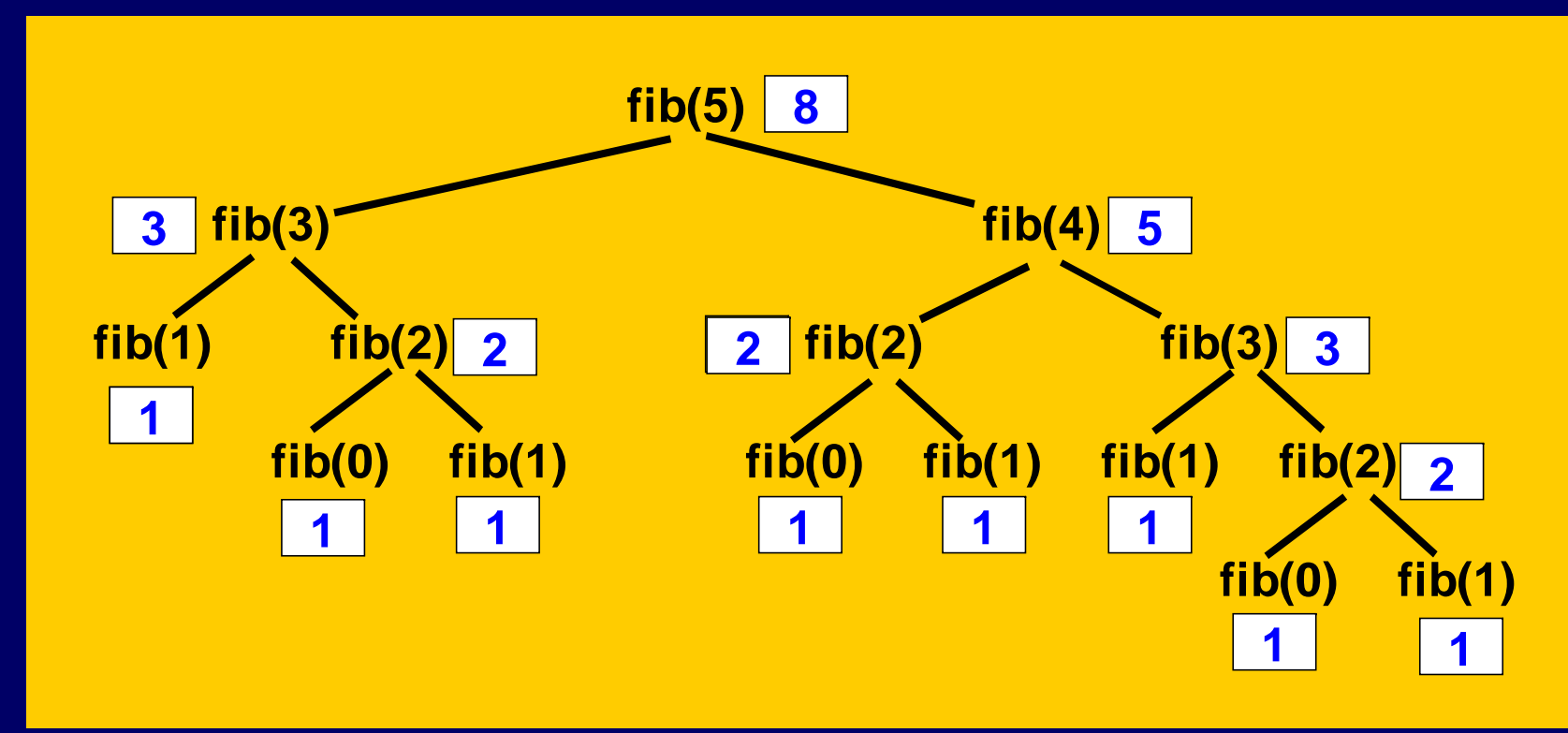

• fib(5) and fib(4) once each, fib(3) twice • fib(2) 3 times, fib(1) 5 times, fib(0) 3 times

## **Recursive Drawing Example**

- Handy for some non-numerical problems too
- Drawing tick marks on a ruler:

}

}

- base case: draw nothing (tick too small)
- general case: draw middle tick, then draw left and right "sub-rulers" (with smaller ticks)

void ruler(int left, int right, int tickHeight) {

if (*not done yet*) { /\* pseudocode \*/ int middle =  $(\text{left} + \text{right}) / 2i$ draw\_tick(middle, tickHeight); ruler(left, middle, tickHeight / 2); ruler(middle, right, tickHeight / 2);

#### Maze example

- Suppose we are in a grid-like maze, and need to find an exit
- At each step can move one square in either of four directions, any of which may be blocked
- Q: how can we use recursion?
	- $\mathcal{L}_{\mathcal{A}}$  , where  $\mathcal{L}_{\mathcal{A}}$  is the set of the set of the set of the set of the set of the set of the set of the set of the set of the set of the set of the set of the set of the set of the set of the set of the Key is to find "smaller" problem
- A: *assume we know how* to get to an exit from one of the neighboring squares!

## Recursive maze exit finder

- find  $Ext(x,y)$  returns true if exit is reachable from maze coordinate (x,y) boolean findExit(int x, int y)  $/*$  first try  $*/$ { if ( *x,y is an exit*) return true; /\* success! \*/ if (findExit(x+1, y) return true; else if (findExit(x-1, y) return true; else if (findExit(x, y+1) return true;
	- else if (findExit(x, y-1) return true;

else return false;  $/ \! \! \! \! \ast$  there's no way out of here  $\! \! \! \ast \! \! \! \! \! \times \,$ 

• Base case? Smaller case? General solution?

**OK**

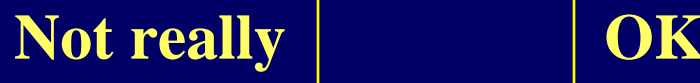

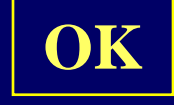